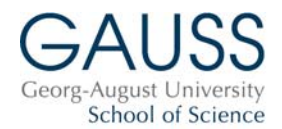

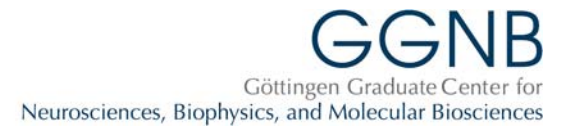

## **GGNB and GAUSS courses: summer semester 2020**

## **Instructions for registration**

**For details on the courses, see UniVZ:** [Link to UniVZ](https://univz.uni-goettingen.de/qisserver/rds?state=wtree&search=1&trex=total&root120201=392963|398282|383929|400707|382752&P.vx=kurz) (registration is **not** possible in UniVZ!)

## **Please note:**

- The **overview** list (pdf) of **professional skills courses and industry excursions** features a "**traffic light**" system. Green corresponds to the early, yellow to the middle and red to the late phase of the PhD. The "lights" are a **recommendation** and indicate for which stage of the PhD we deem the course to be especially suitable. **Exceptions:** industry excursions, and the application skills courses. For these, preference will be given to participants in the late stage of their PhD.
- The course on "**Good Scientific Practice**" is **mandatory** for all students in their first year. Registration is nevertheless required.

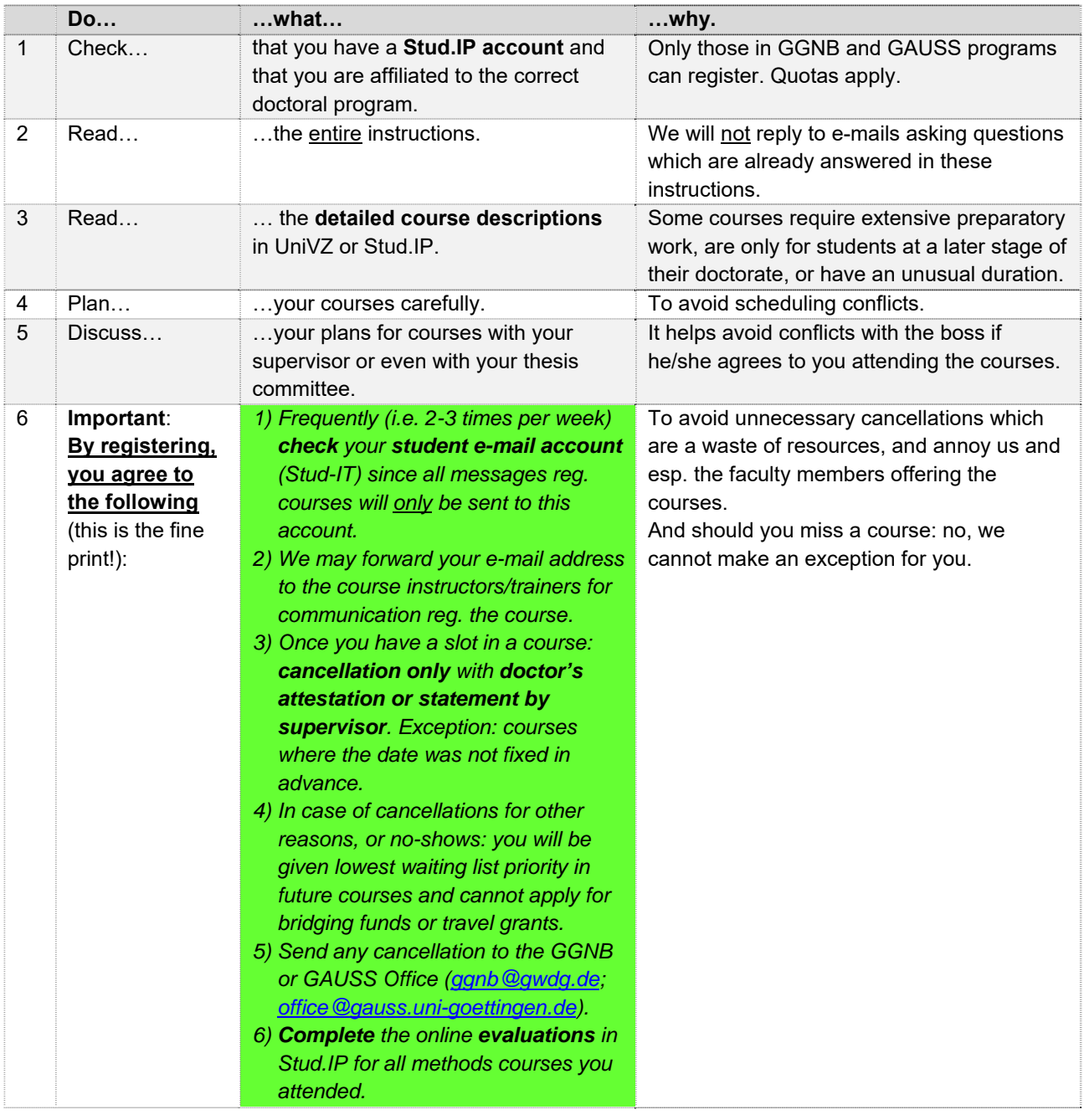

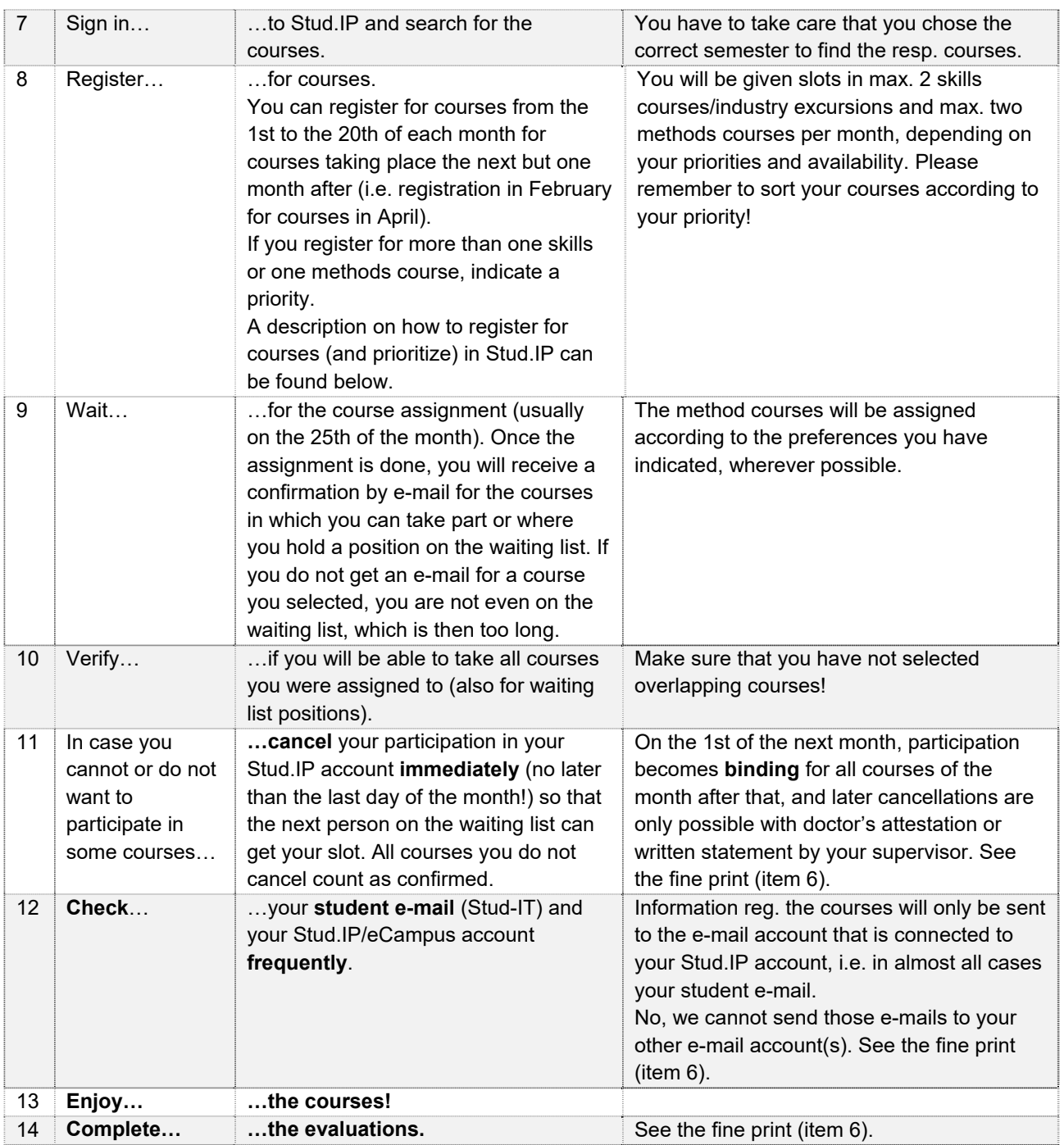

How to register for courses in Stud.IP:

- Sign in at https://www.studip.uni-goettingen.de with your Stud.IP account.
- Choose one of the courses you are interested in (search for the UniVZ-number mentioned in the newsletter or course overview and make sure to select the correct semester).
- Register by clicking "Go to course" in the left menu. All available method **or** skill courses for the respective month are now depicted on the left side of a table (please be aware that method and skill courses are listed separately). Simply drag and drop the course(s) you want to register for onto the right side (drop above the text). You can now sort the courses according to your priorities. On the top of the page, you can choose the maximal number of courses you would want to be assigned to this month (max. two method courses and two skill courses possible). Thereby, registration is possible for as many courses as you like without being assigned to more courses than planned. In case of an assignment to courses with a high priority, the other registrations with lower priorities will be ignored.